## Slag Cement's Role in Sustainable Concrete

Slag School May 22, 2023 Cape Canaveral Larry Rowland Sustainability Market Manager Heidelberg Materials

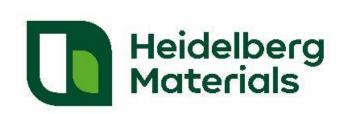

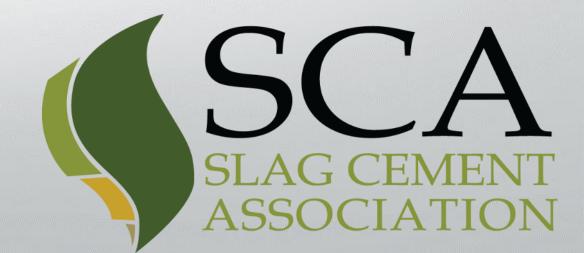

### Sustainability Basics

"We do not inherit the earth from our ancestors; we borrow it from our children" Wendell Berry

### The Triple-Bottom-Line

- Social
- Environmental
- Economic

... Sustainability is in the Overlap

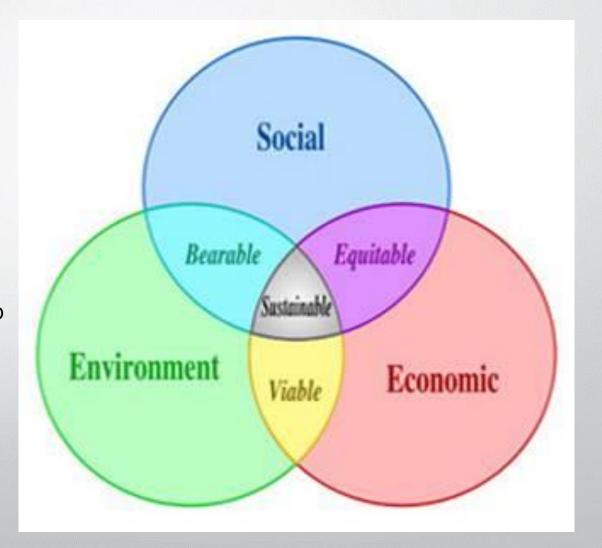

## Architectural and Engineering community were early adopters

### **Construction Practices & Building Design in...**

- Material Impacts
- Health and Safety
- Resilience and Durability
- Longevity / Service Life
- Energy Performance
- Suitability for use
- Each

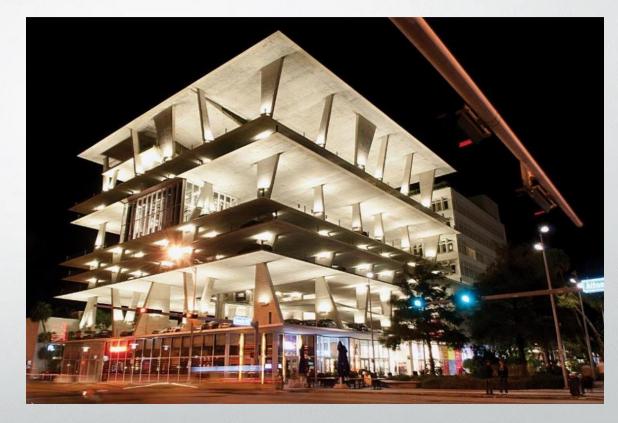

... Impact the Environment & Communities

### Concrete meets sustainable criteria and is world's material of choice

After Water, Concrete is the Most Used Material on Earth

"Each year more than three tons of concrete are made and used for every person on the Globe..."

- Over 20 billion tons/year
- Demand is growing we are seeing
  - 40% +/- increase in building construction
  - Building stock will double in 30-years
  - To add 280 billion square feet by 2040

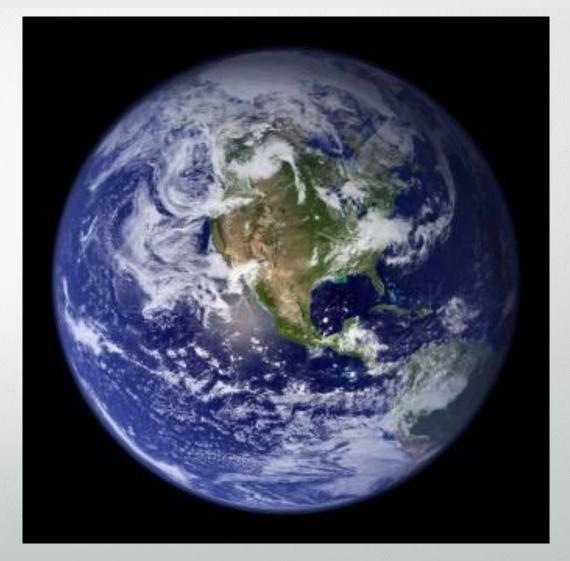

### What makes a material more or less sustainable?

Sustainable Constituents

LCA Production Module A1

CO<sub>2</sub> / Energy Efficient Production

LCA Production Module A3

**Durability and Resilience** 

LCA Use Stage, Modules B1 – B5

Long Service Life, Easily Recycled

LCA Use Modules B1 – B5 & End of Use

Stages, Module C1-C4

# Life Cycle Assessments (LCA)

| Prod                                  | Production Stage Construction Stage |               |                      | Use Stage    |     |            |        |             |               | End Of Life Stage      |                       |                             |           |                  |                   |
|---------------------------------------|-------------------------------------|---------------|----------------------|--------------|-----|------------|--------|-------------|---------------|------------------------|-----------------------|-----------------------------|-----------|------------------|-------------------|
| Extraction And Upstream<br>Production | Transport To Factory                | Manufacturing | Transport To Factory | Installation | Use | Maitenance | Repair | Replacement | Refurbishment | Operational Energy Use | Operational Water Use | Deconstruction / Demolition | Transport | Waste Processing | Disposal Of Waste |
| A1                                    | A2                                  | A3            | A4                   | A5           | B1  | B2         | В3     | B4          | B5            | В6                     | B7                    | C1                          | C2        | <b>C</b> 3       | C4                |
| х                                     | х                                   | х             | MND                  | MND          | MND | MND        | MND    | MND         | MND           | MND                    | MND                   | MND                         | MND       | MND              | MND               |

### Common Elements = Sustainable Material

### Concrete uses common elements

- Rock aka coarse aggregate
- Sand aka fine aggregate
- Cement as a binder
- Optional SCMs
- Water
- Admixtures

Cement and Supplementary
Cementitious Materials hold concrete
together & give strength

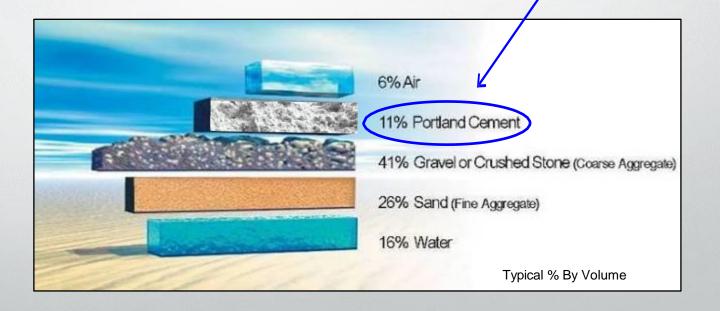

# Constituent Materials - Aggregate

- ~ 2/3 of the Concrete Mix
- Low Embodied Energy
- Little or No Mining Waste
- Easily Recycled
- Durable
- Local

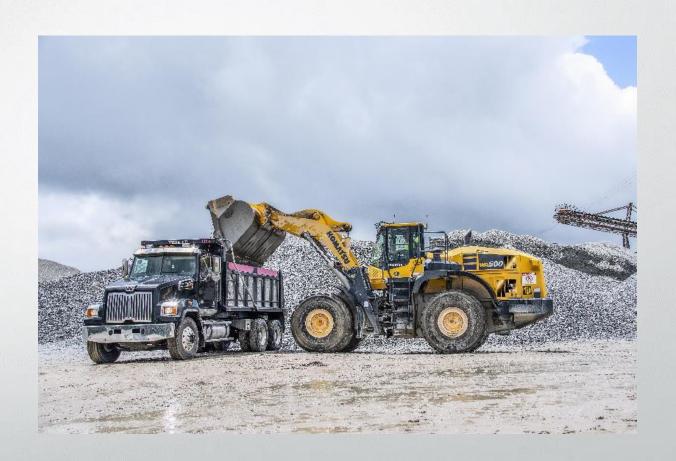

### Constituent Materials – Portland Cement

- Embodied Energy
  - Fossil Fuel Combustion
- Concrete's primary CO<sub>2</sub> source
  - $\sim 60\%$  from Calcining CaCO<sub>3</sub>  $\rightarrow$  CaO + CO<sub>2</sub>(g)
  - ~ 40% from Fuel Combustion & Electrical

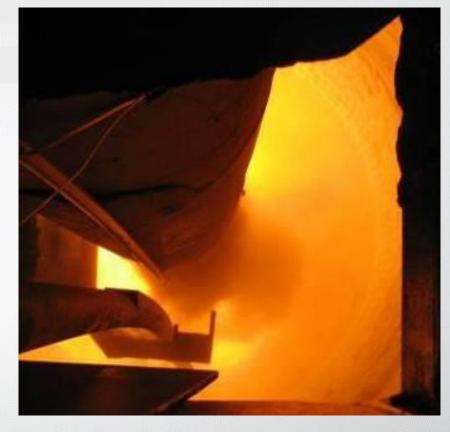

Photo by Larry Rowland

With No Supplementary Cementitious Materials...
 Cement Can Represent 96% of Total Emissions

## Global CO<sub>2</sub> emissions from cement

#### World Greenhouse Gas Emissions in 2018

Total: 48.9 GtCO2e

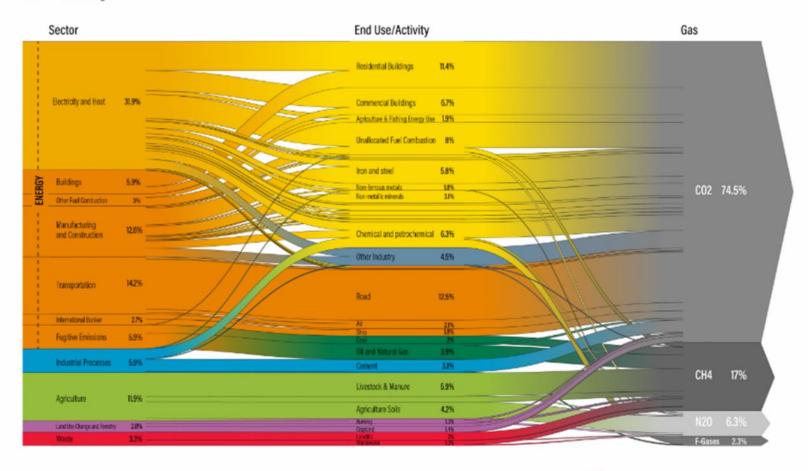

### **Cement's Impacts Well Documented**

- Cement global GHG ~ 8% of CO<sub>2</sub>
- Large emissions source globally
- Target due to high profile industry
  - Carbon intensive process

## Global CO<sub>2</sub> emissions from cement

- Cement is a very
   sustainable material
   with relatively low
   environmental impacts.
- Concrete is the global sustainable building material of choice.

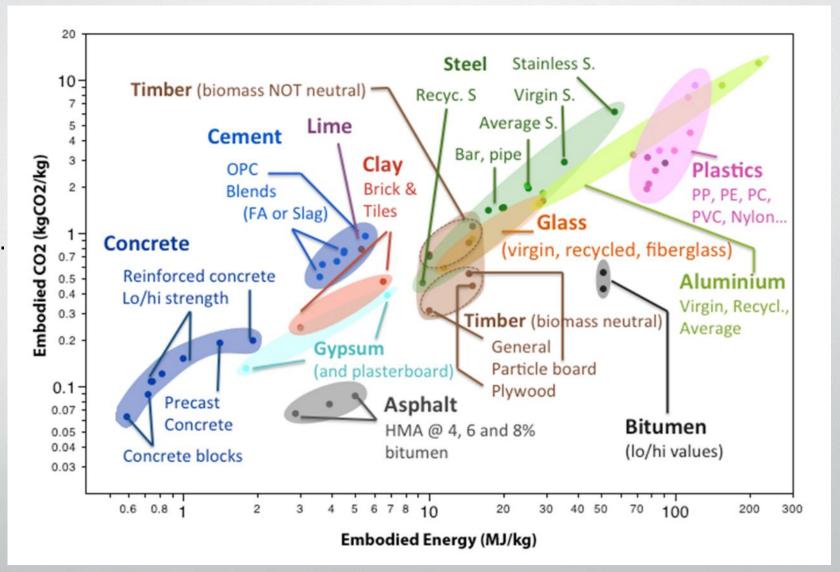

### Concrete is Resilient

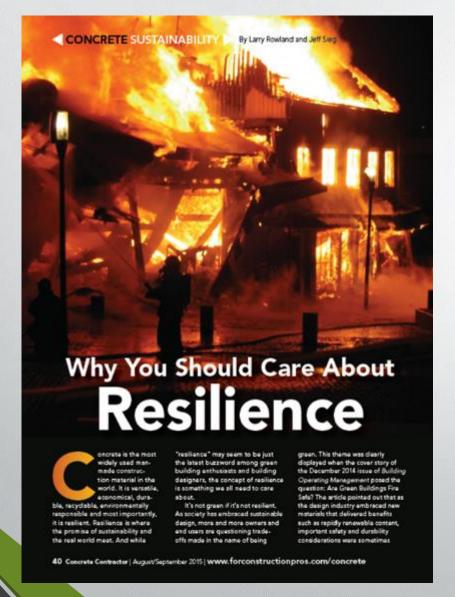

### What do you want your home to be made of?

- Will it burn?
- Does it provide passive resistance to file?
- Is it pressurized water dependent
- Will it rot or be eaten by insects or mold?
- Will it blow away?
- Is it worth the risk?

# **HP Resilience Program Overview**

Infrastructure resilience is the ability to reduce the effects of the magnitude and duration of disruptive events on the physical environment

The effectiveness of a resilient enterprise depends upon its ability to anticipate, absorb, adapt to, and/or rapidly recover from a potentially disruptive event

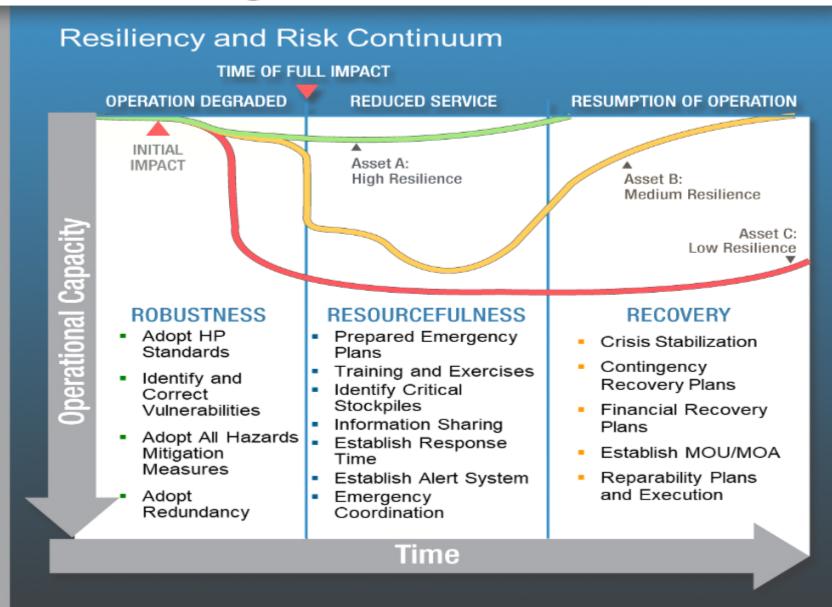

### Concrete...

### Naturally Resilient & Sustainable

- Mitigates risk
- Highly durable
- Significant safety advantages for...
  - Hurricane
  - Tornado
  - Wildfire / Structural fire
  - Floods
  - Mayhem

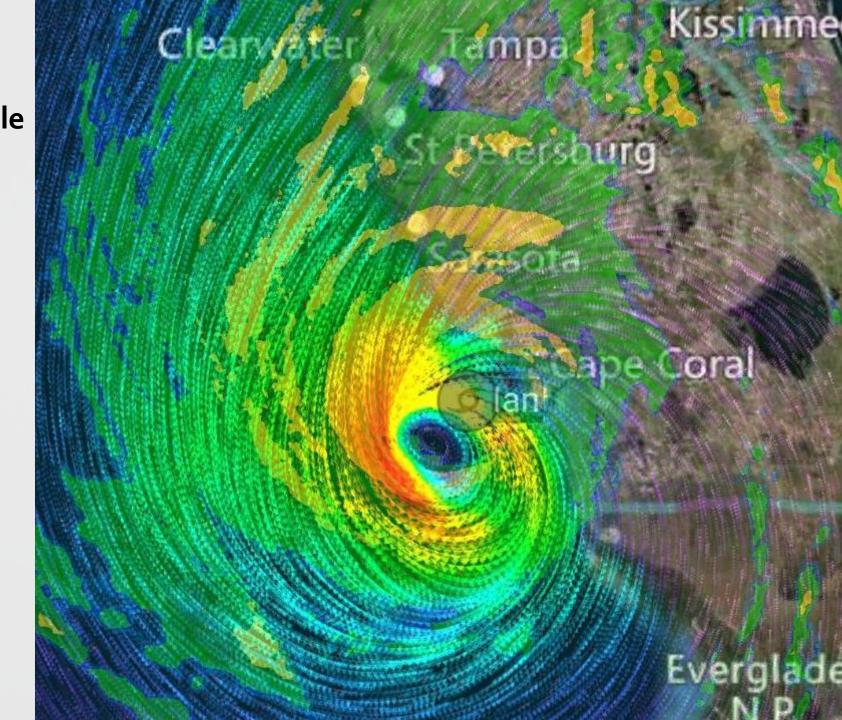

### Concrete has a Long Service Life

Do it Once...

Do it Right with Concrete

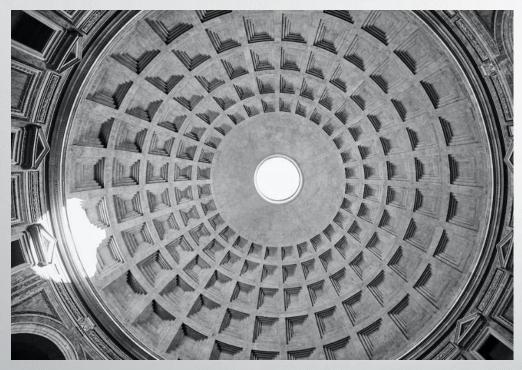

The Pantheon in Rome. Circa 126

Photo by Mathew Schwartz on Unsplash

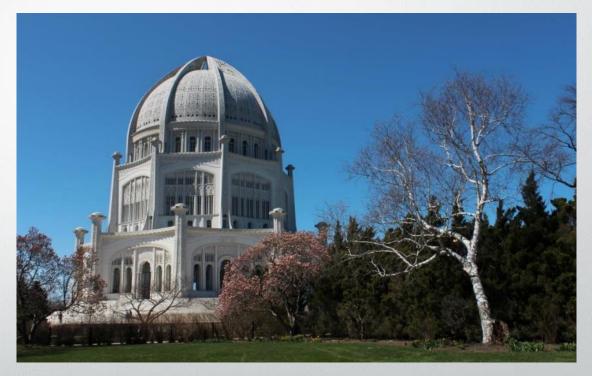

The Baha'i Temple, Wilmette, IL Circa 1930

Photo by Larry Rowland

# Life Cycle Assessments (LCA)

| Prod                                  | uction               | Stage         |                      | uction<br>age |     |            | Ų      | Jse Sta     | ge            |                        |                       | End Of Life Stage           |           |                  | ge                |
|---------------------------------------|----------------------|---------------|----------------------|---------------|-----|------------|--------|-------------|---------------|------------------------|-----------------------|-----------------------------|-----------|------------------|-------------------|
| Extraction And Upstream<br>Production | Transport To Factory | Manufacturing | Transport To Factory | Installation  | Use | Maitenance | Repair | Replacement | Refurbishment | Operational Energy Use | Operational Water Use | Deconstruction / Demolition | Transport | Waste Processing | Disposal Of Waste |
| A1                                    | A2                   | A3            | A4                   | A5            | B1  | B2         | В3     | B4          | B5            | В6                     | B7                    | C1                          | C2        | <b>C</b> 3       | C4                |
| х                                     | х                    | х             | MND                  | MND           | MND | MND        | MND    | MND         | MND           | MND                    | MND                   | MND                         | MND       | MND              | MND               |

## How it all fits together, then...

Global CO, Emission by Sector

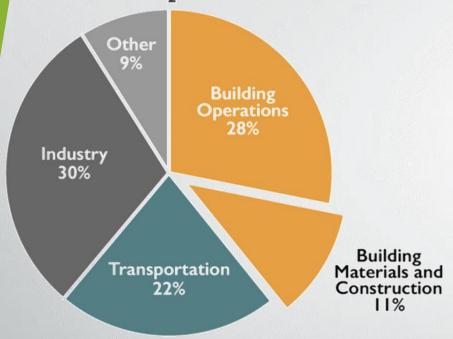

Source: © 2018 2030, Inc. / Architecture 2030. All Rights Reserved. Data Sources: UN Environment Global Status Report 2017; EIA International Energy Outlook 2017

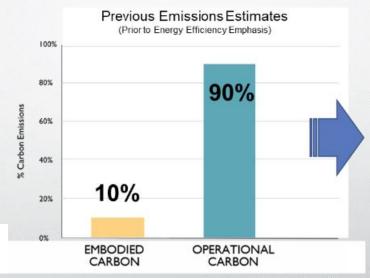

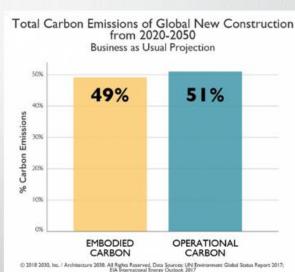

### **Embodied Emissions**

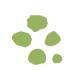

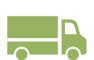

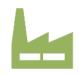

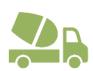

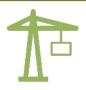

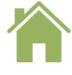

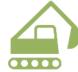

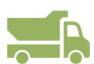

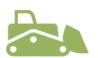

Extract raw

Transport to

Manufacture products Transport to site

Construct the building

Use & maintain the building

Demolish the building Haul away waste materials

Landfill (or recycle)

## Product Category Rules (PCRs)

- Life Cycle Assessments help level the playing field and report estimated impacts
- Product Category Rules (PCRs) set the baseline requirements for reporting impacts
  - Set scope, and framework of how to do LCAs for EPDs
  - PCRs define what is measured and reported
  - They are product specific
  - Individual PCRs for...
    - Cement valid through March 2025
    - Concrete through Feb. 2024
    - Slag Cement through Dec. 2025

### **Product Category Rule**

PCR for Portland, Blended, Masonry, Mortar, and Plastic (Stucco) Cements

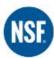

#### **Product Category Rule** for Environmental Product Declarations

PCR for Concrete

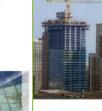

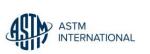

#### **Product Category Rule** for Environmental Product Declarations

PCR for Slag Cement v2.0 (UN CPC 3744 - Slag Cement)

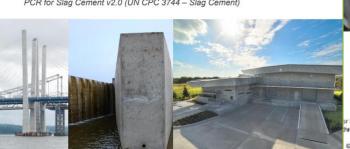

## Product Category Rules (PCRs)

- The PCR for Slag Cement
- From cradle-to-gate for life cycle stage Modules A1-A3.
- For Slag produced to ASTM C 988, AASHTO M 302, CSA A3001
- Declared unit shall be one metric tonne (1,000 kg) of slag cement
- Blast-furnace slag shall be considered a recovered material
- Allows for Average EPDs
  - An industry-average EPD shall be comprised of at least three companies operating three different manufacturing locations
  - Only manufacturers who participated in the industry average may benchmark individual Type III EPDs against an industry average

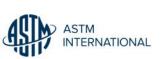

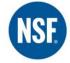

### Product Category Rule for Environmental Product Declarations

PCR for Slag Cement v2.0 (UN CPC 3744 - Slag Cement)

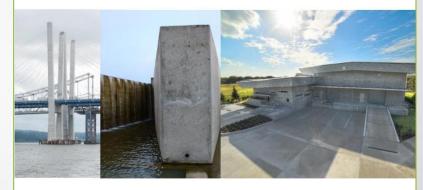

#### Program Operato

NSF International National Center for Sustainability Standards Valid through December 31, 2025 ncss@nsf.org

## Product Category Rules (PCRs)

- The "Concrete" PCR is for Ready Mixed Concrete
- NRMCA was the sponsor of this PCR
- Limited to Ready Mix so it is a subproduct category rule PCR
  - Metric units to be used m³, but can include both US yd3 and metric units
  - Gives optional System Boundary diagram
  - Allows for option to include LCA Construction Stages
    - A4 Transport to site
    - A5 for concrete placement activities

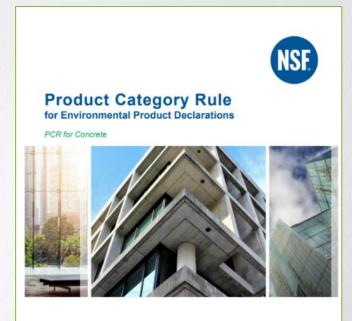

Program Operat NSF Internation tional Center for Sustainability Standar

SYSTEM BOUNDARY

Raw Material Supply (A1)

Cements & SCMs

Aggregates

Admixtures

Batch Water

Fibers & Pigments

Transport (A2)

Truck, Rail, Ship

Energy Carriers (fuels)

Manufacturing (A3)

Energy Carriers (electricity and fuels)

Ancillary Materials (lubricants, motor oil, cleaning chemicals, other consumables)

Water (manufacturing water, including wash water for cement trucks, but excluding batch water)

Waste (end of life treatment of ancillary materials and any packaging)

30% total fleet energy transit mix plants only

## Environmental Product Declarations (EPDs)

### What is an EPD?

"Environmental Product Declarations (EPDs) are comparable to a "nutrition label" for products which report a selection of environmental impacts."

- Provide a summary of LCA Results
- Give environmental information on products.
- EPDs are science and evidence-based tool
  - Provides visibility into Impact Categories set by PCR
  - o Example: list GWP of Mton of slag cement or M<sup>3</sup> of concrete

An Industry Average Environmental Product Declaration for Slag Cement

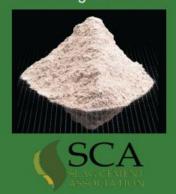

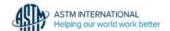

### Environmental Product Declarations (EPDs)

### **Slag Cement Industry Average EPD**

- Eight Slag Cement Association Members took part...
- 2-dozen Impact Categories recorded, i.e. Ozone depletion
- GWP Cradle to Gate total is 147 kg CO2 eq. per metric ton

### PCA likewise has published an industry average EPD

• GWP Cradle to Gate total is **922 kg CO2** eq. per metric ton

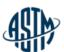

#### An Environmental Product Declaration (EPD)

In accordance with ISO 14025 and ISO 21930

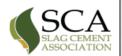

| Transparency | Activity and LCI datasets are transparently disclosed in the project report, including data source.                                                                                                    |
|--------------|----------------------------------------------------------------------------------------------------|
| Uncertainty  | A sensitivity check was conducted to assess the reliability of the EPD results and conclusions by determining how they are affected by uncertainties in the data or assumptions on calculation of LCIA and energy indicator results. The sensitivity check includes the results of both a sensitivity and Monte Carlo analysis. |

#### Life Cycle Impact Assessment Results

This section summarizes the production stage life cycle impact assessment (LCIA) results including resource use and waste generated metrics based on the cradle-to-gate life cycle inventory inputs and outputs analysis. The results are calculated based on 1 metric ton of stag cement type as manufactured and distributed by Stag Cement Association members. It should be noted that LCIA results are relative expressions and do not predict impacts on category endpoints, the exceeding of thresholds, safety margins or risks [4], [5]. Further, a number of LCA impact categories and inventory items are still emerging or under development and can have high levels of uncertainty that preclude international acceptance pending further development. Use caution when interpreting results for these categories – identified with an \*\*\* [2].

EPDs based on cradle-to-gate and cradle-to-gate with options information modules shall not be compared. Further, EPDs based on a declared unit shall not be used for comparisons [2]. Environmental declarations from different programs may not be comparable [7]. EPDs are comparable only if they comply with ISO 21930, use the same, subcategory PCR where applicable, include all relevant information modules and are based on equivalent scenarios with respect to the context of construction works [3].

#### Production stage EPD Results for one metric ton of Slag Cement

| Impact category and inventory indicators                                                  | Unit                  | A1,<br>Extraction<br>and upstream<br>production | A2,<br>Transport<br>to factory | A3,<br>Manufacturing | Total   |
|-------------------------------------------------------------------------------------------|-----------------------|-------------------------------------------------|--------------------------------|----------------------|---------|
| Global warming potential, GWP 1001, AR5                                                   | kg CO <sub>2</sub> eq | 1.8                                             | 62.7                           | 82.6                 | 147.0   |
| Ozone depletion potential, ODP <sup>2)</sup>                                              | kg CFC-11 eq          | 2.9E-07                                         | 1.4E-05                        | 1.0E-05              | 2.4E-05 |
| Smog formation potential, SFP2)                                                           | kg O3 eq              | 0.19                                            | 33.1                           | 4.28                 | 37.6    |
| Acidification potential, AP2)                                                             | kg SO <sub>2</sub> eq | 8.7E-03                                         | 1.7                            | 2.6E-01              | 2.0     |
| Eutrophication potential, EP2)                                                            | kg N eq               | 2.9E-03                                         | 0.08                           | 2.4E-01              | 0.33    |
| Abiotic depletion potential for non-fossil mineral resources, ADP elements <sup>3)*</sup> | kg Sb eq              | 1.7E-06                                         | 2.4E-06                        | 6.8E-05              | 7.2E-05 |

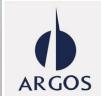

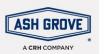

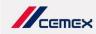

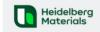

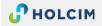

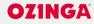

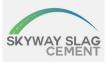

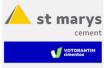

## Current Industry EPD's for OPC, GUL and Slag cement

## LCA Results - Type OPC/PLC/Slag one metric ton - absolute basis

| Category Indicator              | Unit                  |          |           |         |
|---------------------------------|-----------------------|----------|-----------|---------|
| TRACI v.2.1 Category Indicators |                       | OPC      | PLC       | Slag    |
| Global Warming Potential (GWP)  | kg CO₂eq              | 922      | 846       | 147.0   |
| Acidification Potential (AP)    | kg N eq.              | 1.75     | 1.64      | 2.0     |
| Eutrophication Potential (EP)   | kg O <sub>2</sub> eq. | 1.02     | 0.94      | 0.33    |
| Smog Creation Potential (POCP)  | kg O <sub>3</sub> eq. | 32.9     | 30.2      | 37.6    |
| Ozone Depletion Potential (ODP) | kg CFC -11 eq.        | 2.10E-05 | 2.17 E-05 | 2.4E-05 |

### Counting GWP is a simple way to see the impacts are to compare like mixes

• The Slag Cement Association has an excellent, free LCA Calculator

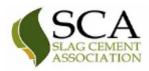

HOME

About SCA

Why Slag Cement?

Sustainability

Resources

# Slag Cement Life Cycle Assessment Calculator

The Slag Cement Association (SCA) commissioned the Athena Institute to produce this Ready Mixed Concrete Life Cycle Assessment (LCA) Calculator for Slag Cement - Version 1.0 to show the impacts of using slag cement in ready mixed concrete.

The LCA calculator allows you to enter custom concrete mixes and then substitute varying amounts of slag cement through a simple dashboard interface. You simply select a preset mix or enter the details of a custom mix and the calculator will allow you to increase or decrease the percentage of slag cement and calculate LCA results in real time. The tool also allows you to compare custom mixes against region-specific industry average mixes and to substitute these mixes into a generic whole building to calculate cumulative whole-building results.

### **Download the Calculator Here**

### Tool is in the form of a downloadable Excel spreadsheet

• Starts out with a disclaimer and requirement to Accept the Terms of use

Accept and Continue

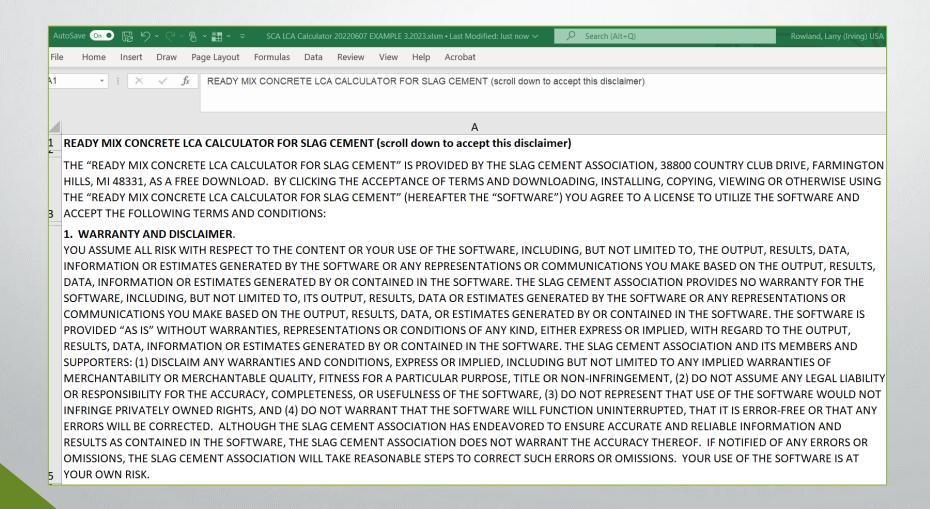

### The calculator is separated into four worksheets:

- 1. Slag Substitution: This main dashboard tab allows you to select from a list of preset concrete mixes and to then alter the percentage of slag cement in that mix.
- 2. Custom Mixes: This tab allows you to enter up to 10 custom mixes that will then be available from the drop-down list on the "Slag Substitution" tab. The environmental impacts of these mixes are calculated.
- 3. Comparison to Benchmark: This tab is used in conjunction with the "Custom Mixes" tab. It shows environmental impacts of the entered "Custom Mixes" in absolute terms and as a percentage of region-specific industry average benchmarks.
- 4. Impacts in Whole Building: This tab allows you to enter amounts for each of the "Custom Mixes" used in a given project to calculate the cumulative whole-building impact. The calculator adds in non-concrete impacts (i.e. steel, glazing, insulation, etc.) in amounts proportional to the amount of concrete. ... the results in this tab are not considered a whole-building LCA, but do give you a realistic look at how concrete selection effects whole building impacts.

### The calculator is separated into 4 worksheets:

**Slag Substitution:** This dashboard tab allows you to select from a list of preset concrete mixes and to then alter the percentage of slag cement in that mix. The user picks:

- What baseline mix to use (What Mix to Adjust)
- The % replacement

Example of 20% Replacement

Region i.e. Great Lakes Midwest

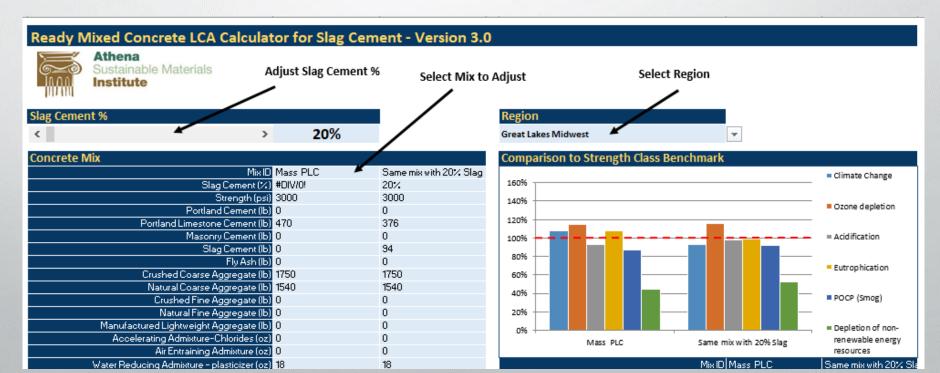

### The calculator is separated into 4 worksheets:

**Slag Substitution:** This dashboard tab allows you to select from a list of preset concrete mixes and to then alter the percentage of slag cement in that mix. The user picks:

- What baseline mix to use (What Mix to Adjust)
- The % replacement

Example of 30% Replacement

Region i.e. North Central

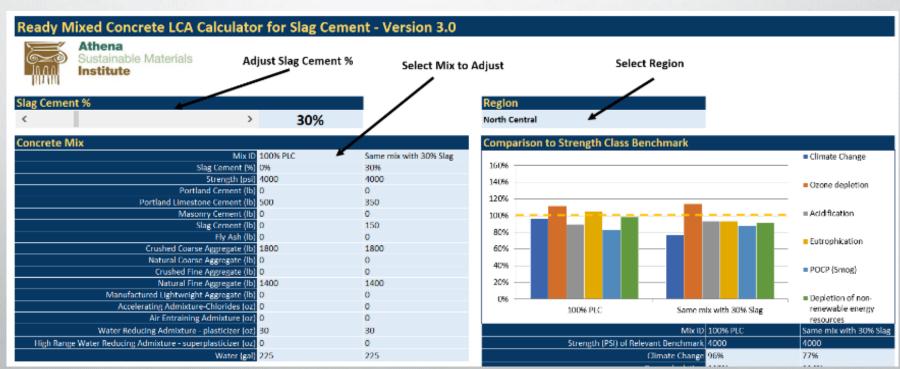

Using the "Slag Substitution" tab & 4,000 psi OPC mix at 30% & 40% substitution

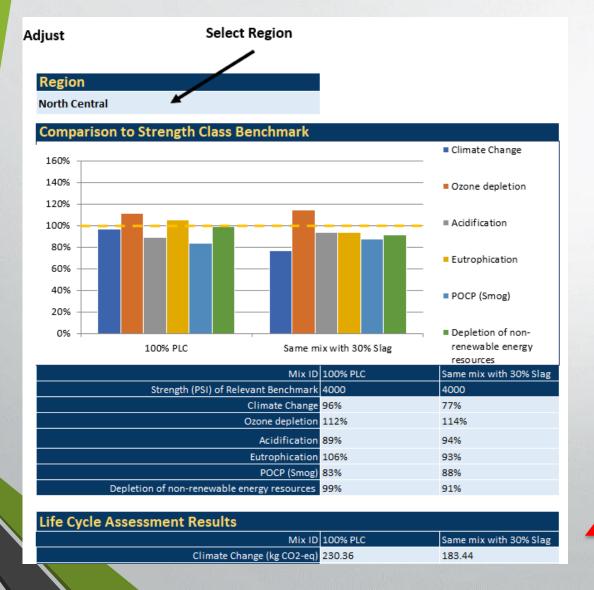

A 30% Slag Substitution in this mix yields:

- ~ 47 kg CO<sub>2</sub> eq. / yd<sup>3</sup> Savings
- ~ 20% reduction in GWP

| Life Cycle Assessment Results |                        |  |  |  |  |  |  |  |  |
|-------------------------------|------------------------|--|--|--|--|--|--|--|--|
| Mix ID                        |                        |  |  |  |  |  |  |  |  |
| Climate Change (kg CO2-eq)    |                        |  |  |  |  |  |  |  |  |
|                               |                        |  |  |  |  |  |  |  |  |
| 100% PLC                      | Same mix with 30% Slag |  |  |  |  |  |  |  |  |
| 230.36                        | 183.44                 |  |  |  |  |  |  |  |  |

Using the "Slag Substitution" tab & 4,000 psi OPC mix at 30% & 40% substitution

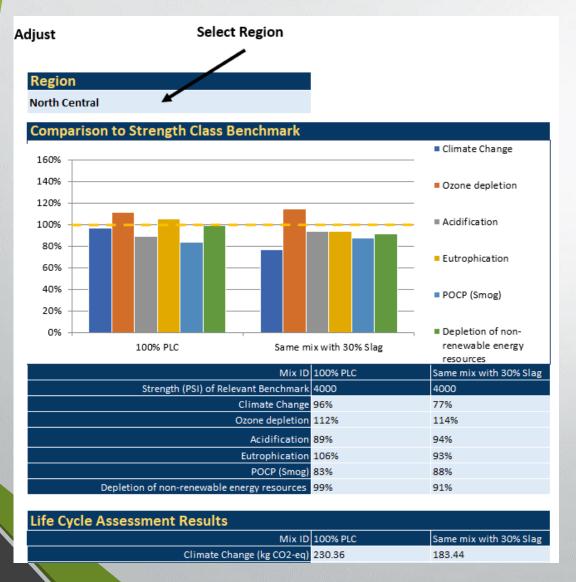

A 30% Slag Substitution in this mix yields:

- ~ 47 kg CO2 eq. / yd<sup>3</sup> Savings
- ~ 20% reduction in GWP

A 40% Slag Substitution in this mix yields:

- ~ 63 kg CO<sub>2</sub> eq. / yd<sup>3</sup> Savings
- ~ 27% reduction in GWP

The "Custom Mixes" tab allows comparison of up to 10 mixes at once

The user picks a strength class then manually enters the names and the specific quantities from their mixes. This example is for six 4,000 psi mixes for 50 % 30% slag

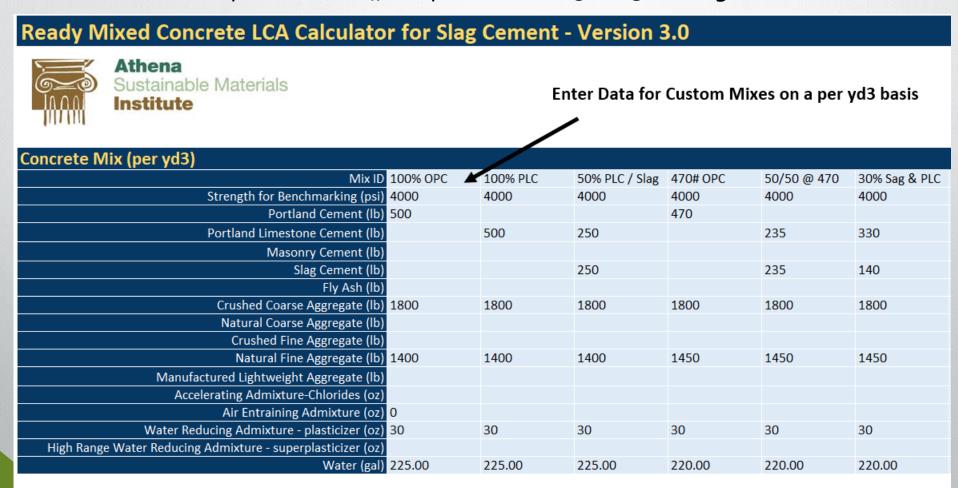

The "Custom Mixes" tab allows comparison of up to 10 mixes at once

### Steps to enter custom mixes to compare:

- Type in Mix id
- Pick mix strength class from dropdown
- Type in mix proportions
- Multiple mix classes can be entered in the custom mixes tab and mixes will be populated in the comparison to benchmark tab, impacts in whole building tab and a drop down selection in slag substitution tab.

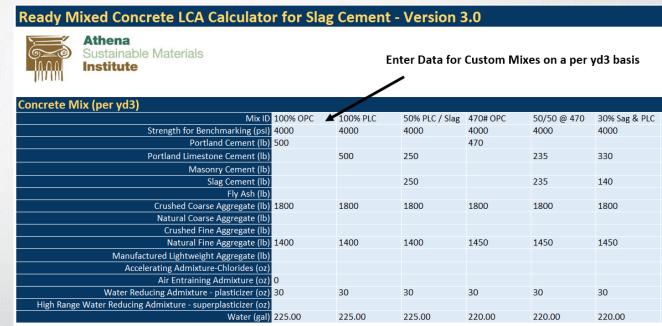

The Custom Mixes info populates the info into the "Comparison Benchmark" tab

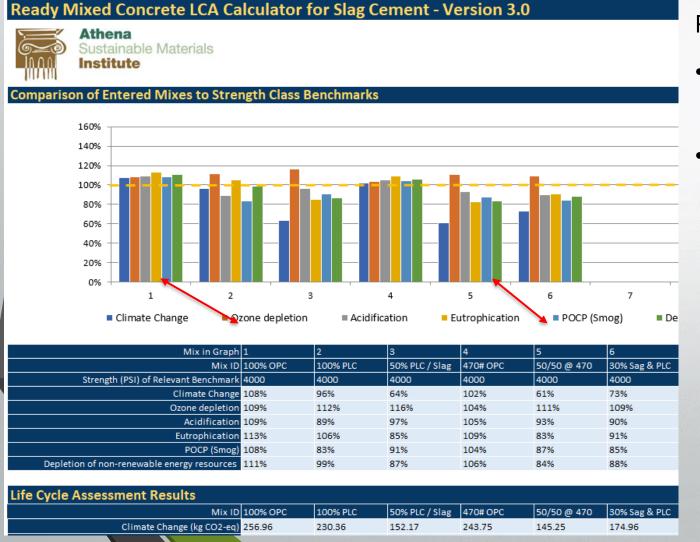

Results shown in the table and plotted graphically

- The GWP or (Climate Change) values are plotted in dark blue
- In this example the GWP values range from:
  - a high of ~257 kg CO2 eq. / yd3
     for the 500# OPC mix, no slag, Mix 1
    to
  - a low of ~145 kg CO2 eq. / yd3
     for the 470# PLC mix @ 50% slag, Mix 5

## Using the SCA Calculator

The Comparison to Benchmark tab will show the environmental impacts compared to the NRMCA Industry EPD.

### Ready Mixed Concrete LCA Calculator for Slag Cement - Version 3.0

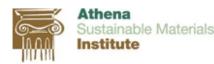

Introduction

Slag Substitution

#### Comparison of Entered Mixes to Strength Class Benchmarks

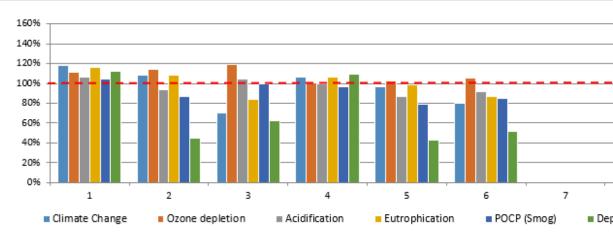

| Mix in Graph                                | 1        | 2        | 3         | 4         | 5         | 6         |
|---------------------------------------------|----------|----------|-----------|-----------|-----------|-----------|
| Mix ID                                      | Mass OPC | Mass PLC | Mass slag | Floor OPC | Floor PLC | Floorslag |
| Strength (PSI) of Relevant Benchmark        | 3000     | 3000     | 3000      | 5000      | 5000      | 5000      |
| Climate Change                              | 118%     | 108%     | 71%       | 106%      | 97%       | 80%       |
| Ozone depletion                             | 112%     | 114%     | 119%      | 100%      | 103%      | 105%      |
| Acidification                               | 106%     | 93%      | 104%      | 100%      | 87%       | 92%       |
| Eutrophication                              | 116%     | 108%     | 84%       | 106%      | 99%       | 87%       |
| POCP (Smog)                                 | 105%     | 87%      | 100%      | 96%       | 79%       | 85%       |
| Depletion of non-renewable energy resources | 112%     | 45%      | 63%       | 110%      | 43%       | 51%       |

#### Life Cycle Assessment Results Mix ID Mass OPC Mass PLC Mass slag Floor OPC Floor PLC Floor sla 269.00 221.67 Climate Change (kg CO2-eq) 230.37 210.33 137.63 295.05 7.70E-06 7.86E-06 Ozone depletion (kg CFC-11-eq ) 6.21E-06 6.36E-06 6.60E-06 7.51E-06 Acidification (kg SO2-eq ) 0.65 0.57 0.64 0.79 0.69 0.73 0.35 0.31 Eutrophication (kg N-eq ) 0.30 0.28 0.22 0.37 Photochemical Ozone Creation/Smog (kg 03-eq ) 12.71 10.57 12.11 15.18 12.40 13.40 445.52 454.71 Abiotic Depletion Potential ADPf (MJ) 373.25 319.85 333.96 514.94 3.28E-04 Abiotic Depletion Potential ADPe (kgSb eq.) 1.89E-04 1.88E-04 1.75E-04 3.37E-04 3.36E-04 Use of renewable primary energy (MJ) 11.75 38.77 30.94 25.55 60.67 55.57 563.35 785.23 1,791.34 695.67 840.13 Use of non-renewable primary energy (MJ) 1,406.18 0.41 0.51 0.91 0.33 0.83

Custom Mixes

Comparison to Benchmark

Impacts in W

## Example of benchmark concrete for whole building aspect

The Impacts in Whole Building is an easy tool for designers to apply when evaluating the impact of slag for their project compared to the NRMCA Industry EPD.

OPC 410 lbs on "Mass OPC" OPC 531 lbs on "Floor", Columns Comparison of Entered Mixes to Building Constructed with Benchmark Concrete 160% 150% % of Impacts of Building with Default Concrete 140% Climate Change 95% Ozone depletion 110% 99% Acidification 100% 100% 90% 80% Eutrophication 98% POCP (Smog) 70% Depletion of non-renewable energy resource 108% 60% 50% 40% 30% 20% 10% Climate Change Ozone depletion Acidification PO CP (Smog) Depletion of non-renewable Impacts of Individual Mixes Life Cycle Assessment Results Total Impacts Mix ID Building Building Mass OPC Floor OPC Floor PLC Floor slag Climate Change (kg CO2-eq) 8,264,168.33 8,211,776.50 1,230,073.62 1,829,530.08 Ozone depletion (kg CFC-11-eq.) 9.35E-02 3.39E-02 8.91E-02 4.74E-02 3,598.68 5,059.99 Acidification (kg SO2-eq) 38,915.95 38,337.72 5,296.60 1.664.40 2,362.65 Eutrophication (kg N-eq ) 5,318.12 otochemical Ozone Creation/Smog (kg O3-eq ) 704,534.81 688,109.96 70,006.43 96,687.58 74,997,194.55 tion of non-renewable energy resources (MJ) 69,356,415.02 2,156,228.66 3,484,550.87 Slag Substitution Custom Mixes Comparison to Benchmark Impacts in Whole Building Introduction

Using prescriptive values

## Example of benchmark concrete for whole building aspect

The Impacts in Whole Building is an easy tool for designers to apply when evaluating the impact of slag for their project compared to the NRMCA Industry EPD.

Using original 100% OPC mix values OPC 470 lbs on on "Mass OPC" OPC 611 lbs on "Floors", Columns

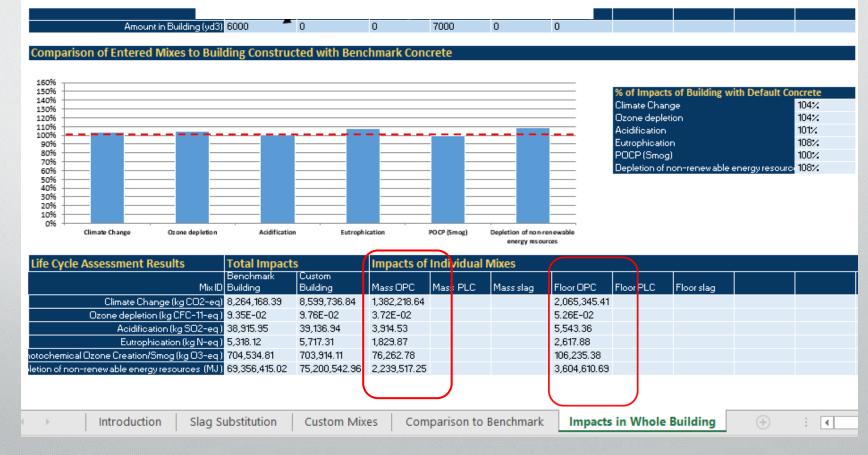

## Example of benchmark concrete for whole building aspect

The Impacts in Whole Building is an easy tool for designers to apply when evaluating the impact of slag for their project compared to the NRMCA Industry EPD.

Using original PLC& Slag mix values
PLC 235 lbs/ slag 235 lbs on Mass Conc. (50% Slag for 470# mix)
PLC 458 lbs / slag 153 lbs on Floors, Columns (25% Slag for 611# mix)

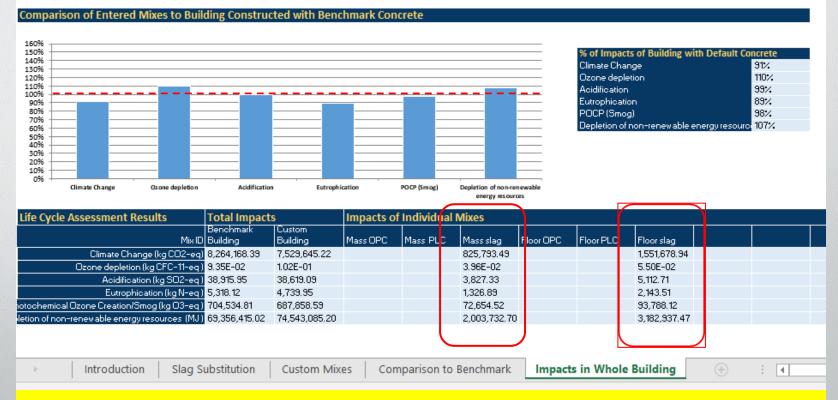

Mass concrete 33% GWP reduction using PLC and Slag Floor and Columns 15% GWP reduction

Accessing the Slag Cement Association free LCA Calculator is Easy and its a Quick Useful Tool

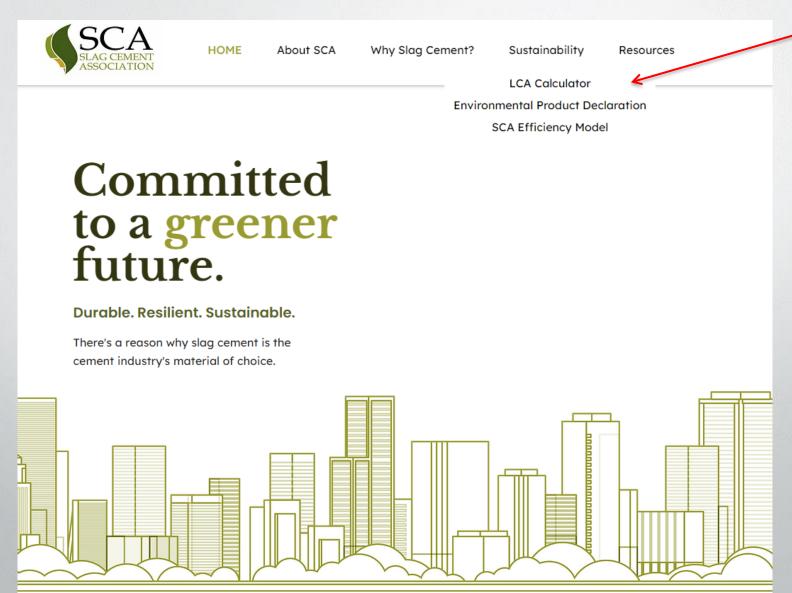

## Key Messages / Takeaways

### Concrete is the Sustainable Building Material!

- Meets the criteria: Sustainable constituents, Low CO2 & Energy, Resilient, Long Lasting
- No viable alternative; true sustainability needs to account for full project life cycle

### 2. We have the tools to improve, key levers include:

- Clinker reduction in our cements & SCMS to reduce Portland Cement in our mixes
- Slag Cement is an exceptionally good SCM due to high replacement levels

### 3. The SCA's LCA Calculator is Good Tool for Comparing Environmental Impacts

- Relies on EPDs for environmental impact accounting
- Four tabs work together:
  - Slag Substitution: Sets Region for other tabs, quick comparison of standard mixes
  - Custom Mixes: Compares up to 10 custom mixes that will then be available from the drop-down list on the "Slag Substitution" tab.
  - o Comparison to Benchmark: Shows impacts of "Custom Mixes"
  - o Impacts in Whole Building: Uses Custom Mixes to compare impacts

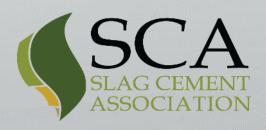

# **Questions?**

# ...Thank You

Larry Rowland

Sustainability Market Manager

Heidelberg Materials

(610) 462-4250

Larry. Rowland @ Heidelberg Materials. com

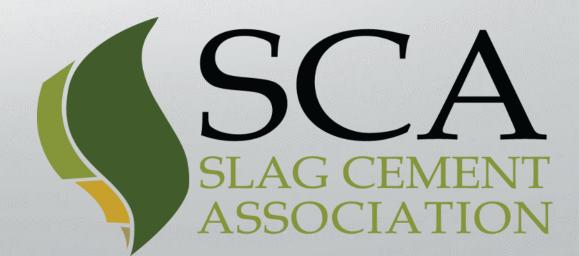